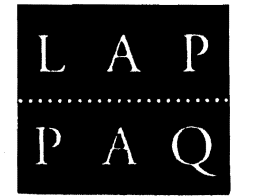

 $\tilde{\mathbb{C}}$ 

~~

## LapPaq Computer (Australia) Pty Ltd

An Australasian Memory Company A.C.N. 050 562 984 Unit 1/11 Packard Avenue Castle Hill NSW 2154 Australia Phone: (02) 680 1377 Facsimile: (02) 899 6350

## Page 1 of 2

## IMPORTANT NOTE TO USERS OF LAPPAQ 320SL" NOTEBOOK COMPUTER

The Lappaq 320SL computer is designed using the latest low power "SL" chipset from Intel.

This chipset is especially designed for "notebook" computers and<br>is designed to monitor and prolong the charge of the battery in is designed to monitor and prolong the charge of the battery in<br>the computer. In order to monitor the charge (or power left in In order to monitor the charge (or power left the main battery of the computer) the main CPU (or Central Processing Unit) of the computer runs a small program at times, even when the computer is turned off.

To run this program, and to allow for the exchange of the main battery while the computer is on or off, the Lappaq 320SL has been designed with 3 batteries.<br>a) Battery #1 is a small Lithi

Battery #1 is a small Lithium "disk type" battery which keeps the real time clock of the computer running at all times.

b) The second battery is referred to as the "back up battery". This allows for the CPU to keep monitoring the battery charge<br>even if the main battery is removed or fully discharged. The even if the main battery is removed or fully discharged. "backup battery" is non removable and is recharged when the "external AC adapter" is connected, even when the computer itself<br>is off. This battery also powers the memory in which the "set This battery also powers the memory in which the "set up" of the computer is stored eg: the type of hard disk installed etc.

c) The third (and largest) battery is the "Main battery". This<br>is the large removable battery found under the cover at the rear is the large removable battery found under the cover at the of the keyboard.

If the "main battery" should become discharged during the normal It the main saccer, the battery indicator light at the rear of the keyboard will change from orange to red. At this time the computer is running on the "backup battery" power only, and you<br>have only a few minutes to save any data you are working on few minutes to save any data you are working on before the computer will shut down due to lack of power.

If you wish to keep using the computer, you must either connect the "external AC adapter" and run the computer from the mains power supply, or exchange the main battery with a fully charged one.

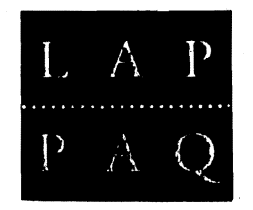

## Page 2 of 2

Should you continue to operate the computer with out a recharged battery or powered from the AC adapter, the computer will shut down and go into an "unknown state".

In this "unknown state" the CPU cannot monitor the battery charge and cannot be turned on again until the backup battery is fully discharged.

The required procedure is;

.'

- (1) Remove the main battery from the computer.
- (2) Wait for a period of 10 minutes.
- (3) Replace the old main battery and connect the AC adapter (or a fully charged main battery).
- (4) At the rear of the computer, press the reset button for a few seconds.
- (5) Turn on the computer and resume operating.

Note: The computer being able to get into the "unknown state" is not a design fault in the Lappaq Computer. It is a result of using the Intel 'SL' chipset and all computers using the Intel chips are subject to the same occurrence.

If the computer is fully charged or the computer is turned off at It the computer is fully charged of the computer is tuffed off at<br>the first indication of 'low' main battery charge, no problems should ever be encountered.